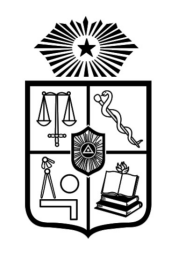

**FACULTAD DE MEDICINA** UNIVERSIDAD DE CHILE

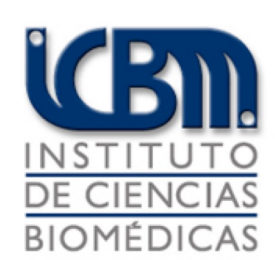

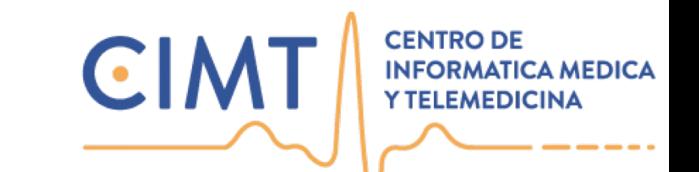

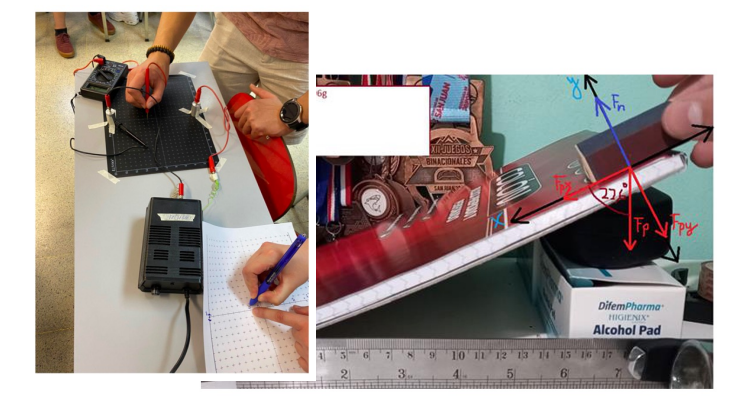

# **CB10008 Física: Dinámica 1**

#### **Profs. Mauricio Cerda / Constantino Dragicevic**

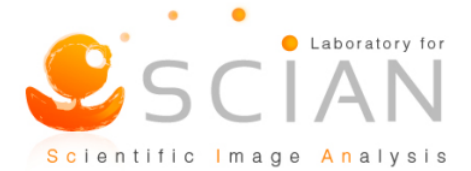

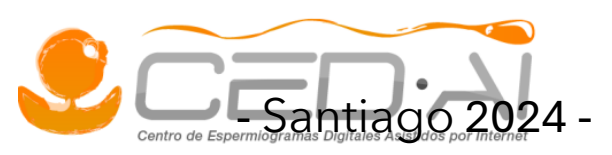

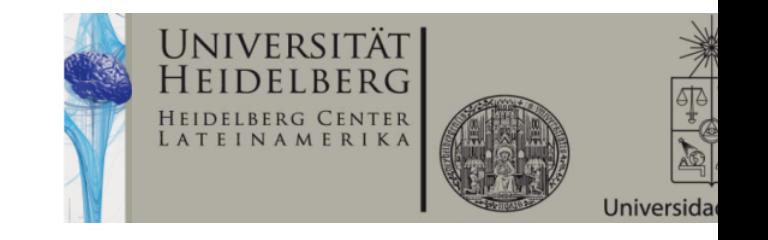

#### **Repaso Cinemática**

- Con Cinemática describimos movimientos con aceleración constante.
- Esta descripción es en 1D o 2D y describimos r(t), v(t)
- ¿Por qué se mueven los objetos?

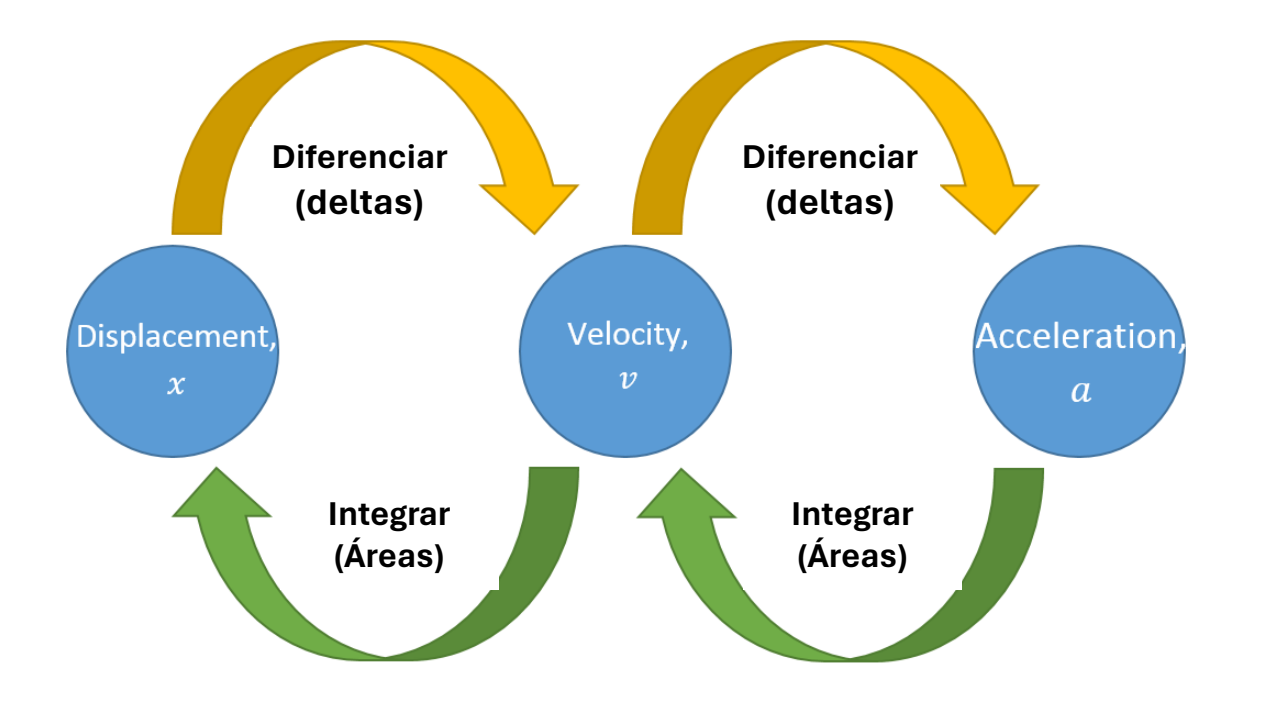

## **Concepto de fuerza**

• Surge el concepto de fuerza: "toda acción o influencia capaz de modificar el estado de movimiento o de reposo de un cuerpo" (*Isaac Newton*).

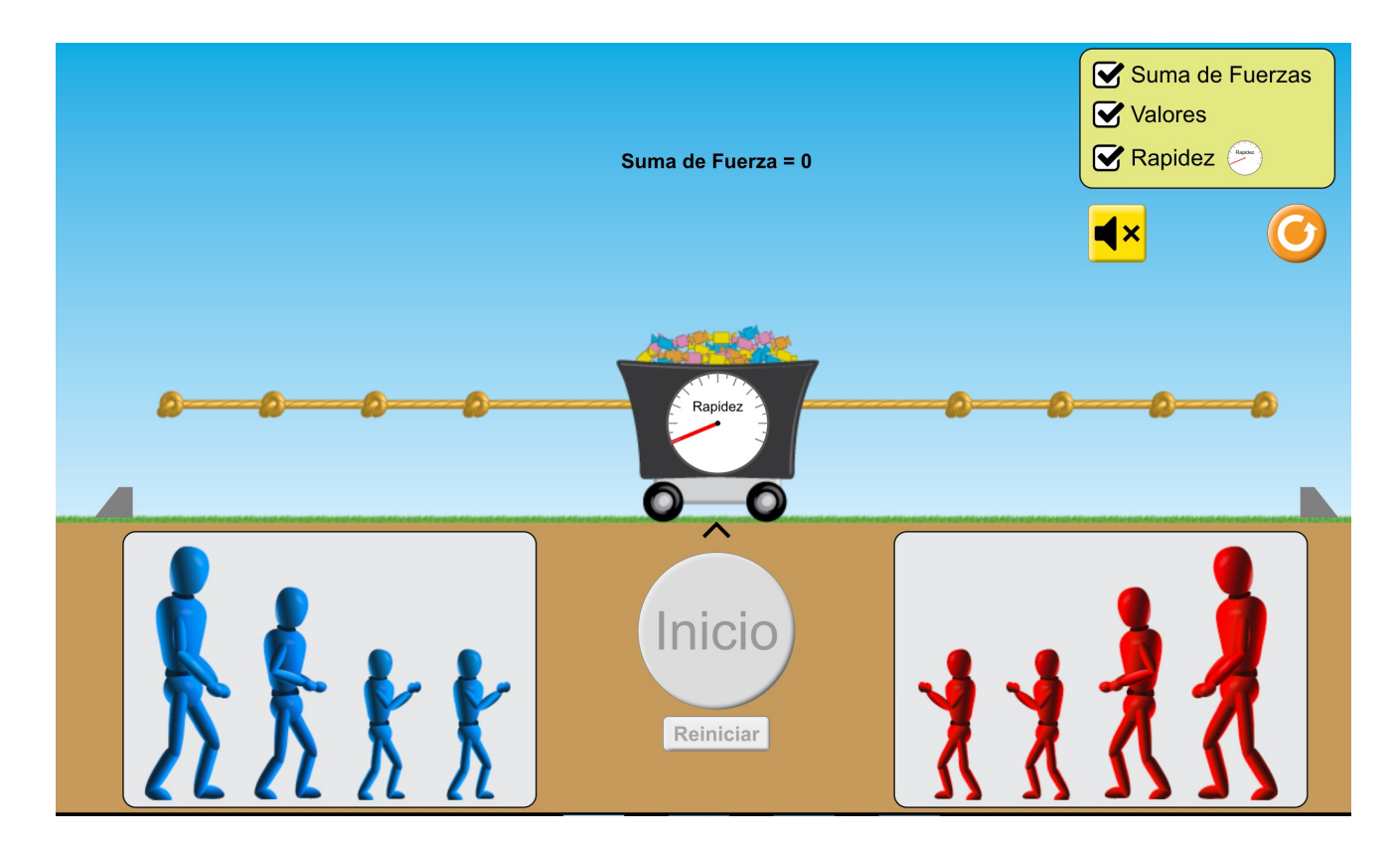

#### **Tipos de fuerzas: contacto o campo**

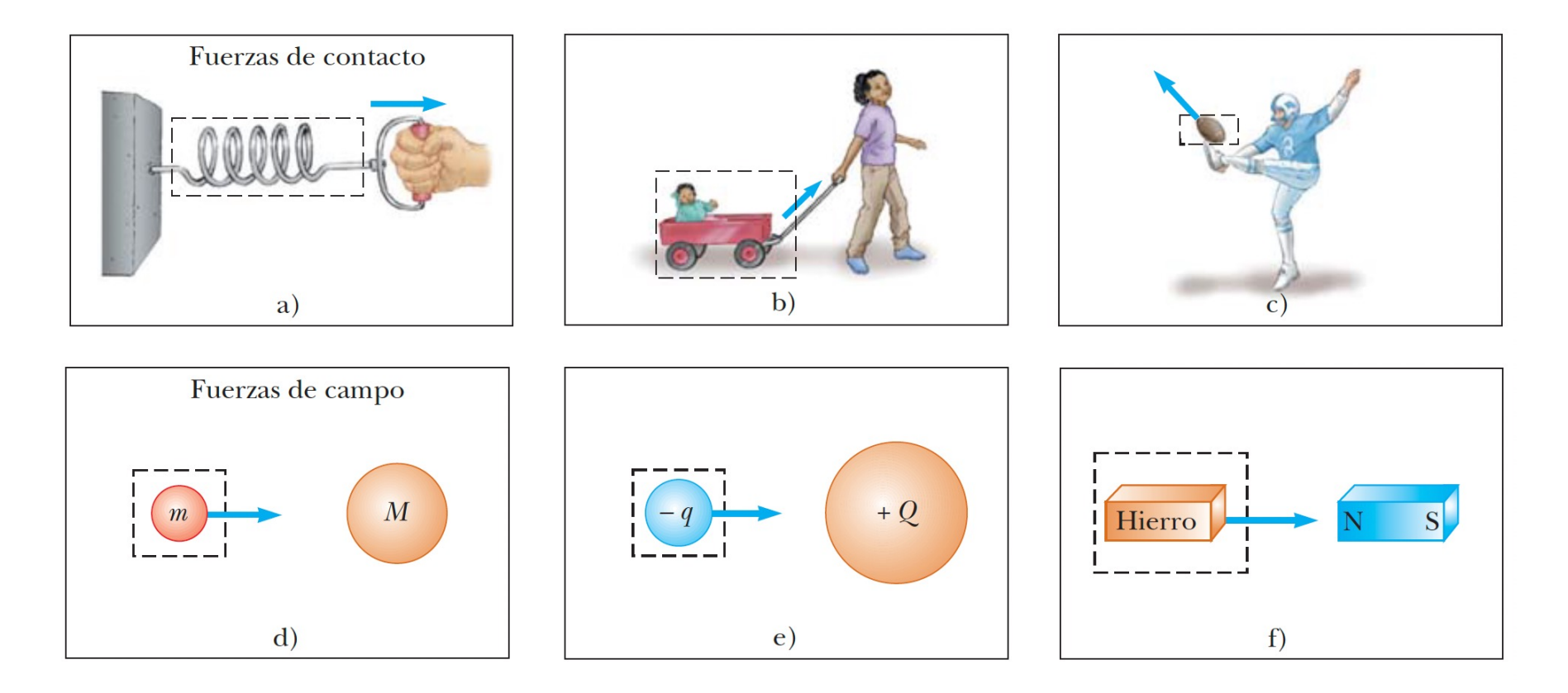

Serway 5.1

## **Definición de fuerza: vector**

- Si tomamos 2 fuerzas en la misma dirección se suman.
- En diferente dirección es una suma vectorial.

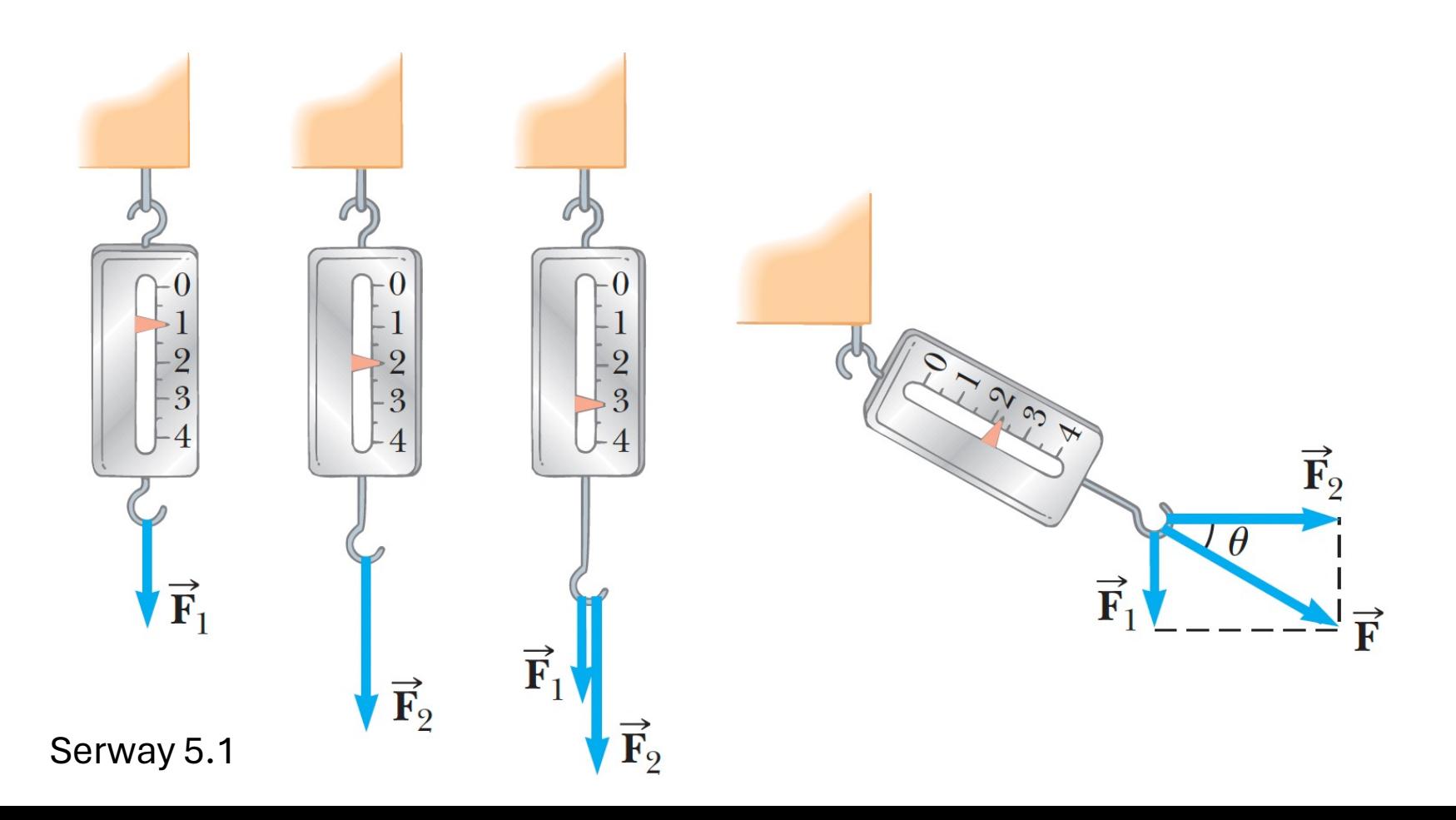

## **Leyes de newton: 1ra ley de Newton**

- En ausencia de fuerzas, un objeto en resposo se mantiene en reposo y un objeto en movimiento continúa en movimiento con una velocidad constante (aceleración cero).
- La resistencia de un objeto a cambiar su velocidad se llama **inercia**.

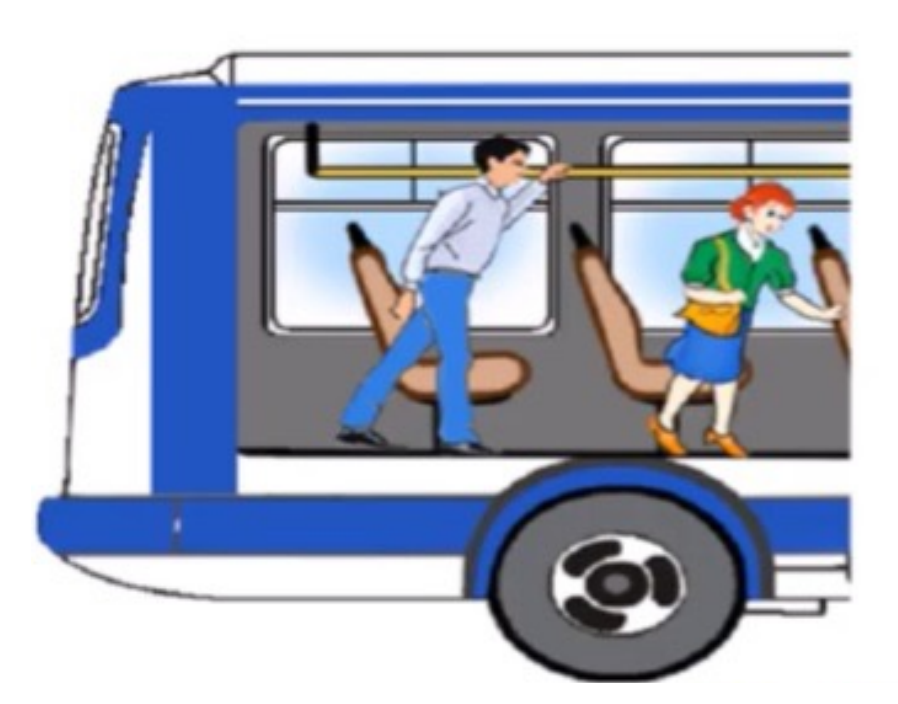

#### **Leyes de newton: 1ra ley de Newton, masa**

- La masa (*m*) de un objeto es la cantidad de materia que contiene el objeto. La unidad de masa es el kilogramo (kg).
- A mayor masa de un objeto más cuesta acelerarlo. Es decir, la masa determina la resistencia de un objeto para cambiar de velocidad.

#### **Leyes de newton: 2da ley de Newton**

• La causa que un objeto de masa *m* acelere con una aceleración *a* es el **efecto combinado de todas las fuerzas** que actúan sobre el objeto. Como ecuación:

$$
\vec{F}_1 + \vec{F}_2 + \ldots + \vec{F}_n = m\vec{a}
$$

• La unidad de fuerza es el Newton.

$$
1 N = 1 kg 1 \frac{m}{s^2}
$$

• 1 Newton es la fuerza que hace que un objeto de masa 1 kg acelere a 1 m/s<sup>2</sup>.

#### **Leyes de newton: 2da ley de Newton, vectores**

• La aceleración puede ocurrir en 1 o más direcciones, pues las fuerzas son magnitudes vectoriales.

$$
\vec{F_1}+\vec{F_2}+\ldots+\vec{F_n}=m\vec{a}
$$

• Podemos trabajar por componente. En el caso 2D:

$$
F_{1x}+F_{2x}+\ldots+F_{nx}=m\cdot a_x
$$

$$
F_{1y}+F_{2y}+\ldots+F_{ny}=m\cdot a_y
$$

## **Leyes de newton: 3ra ley de Newton**

• Cuando dos objetos interactúan, las fuerzas que cada uno ejerce sobre el otro son de igual magnitud y distinto sentido.

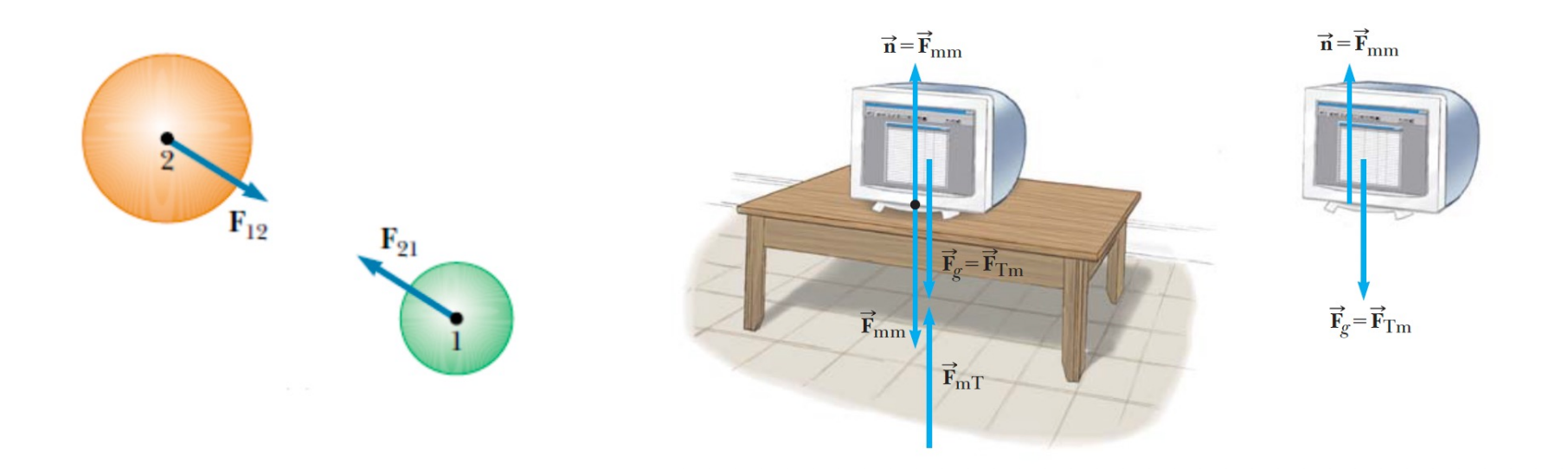

# **Ejemplo, objeto estático (fuerza normal)**

- Esquematizar (Diagrama de Cuerpo Libre o **DCL**).
- Plantear ecuaciones.
- Resolver.

 $\bar{g}$ *g*

Masa *m*, en reposo.

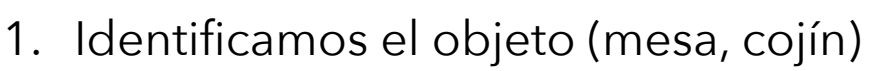

- 2. Representamos el objeto como un punto aún si es complejo (auto, persona, árbol).
- 3. Dibujamos sistema de referencia.
- 4. Dibujamos fuerzas que actúan sobre el objeto. Las componentes o no se dibujan o se dibujan con líneas punteadas).

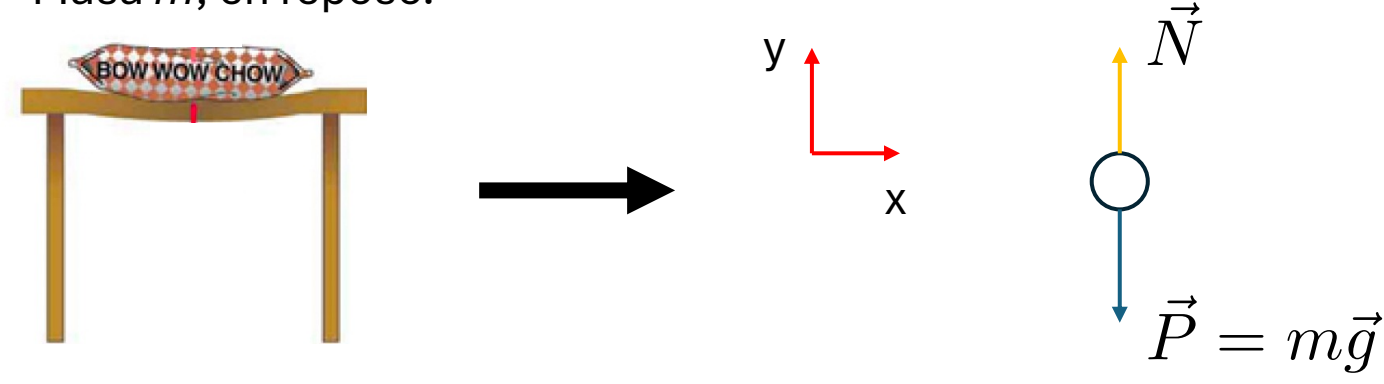

# **Ejemplo, objeto estático (fuerza normal)**

- Esquematizar (Diagrama de Cuerpo Libre o **DCL**).
- Plantear ecuaciones.

 $\bar{\bar{N}}$ 

*P*  $\bar{\bar{F}}$ 

 $=$   $m$ 

 $\bar{g}$ *g*

• Resolver.

x

y  $\uparrow$   $\uparrow$   $N$ 

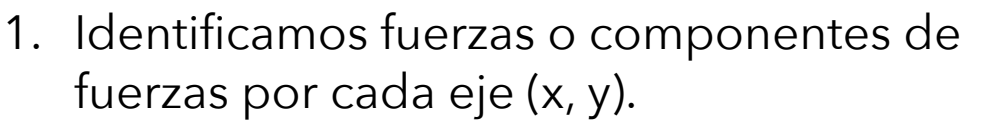

2. Identificamos componentes de aceleración por ejes.

$$
N-P=m\cdot a_y
$$

$$
N - P = m \cdot g_{\mathcal{Y}}^{\prime 0}
$$

$$
N - P = 0.
$$

*No hay fuerzas en x, sólo trabajamos con el eje y.*

# **Ejemplo, ¿aceleración de un objeto?**

• Esquematizar (Diagrama de Cuerpo Libre o DCL).  $\bar{\bar{I}}$ 

y

- Plantear ecuaciones.
- Resolver

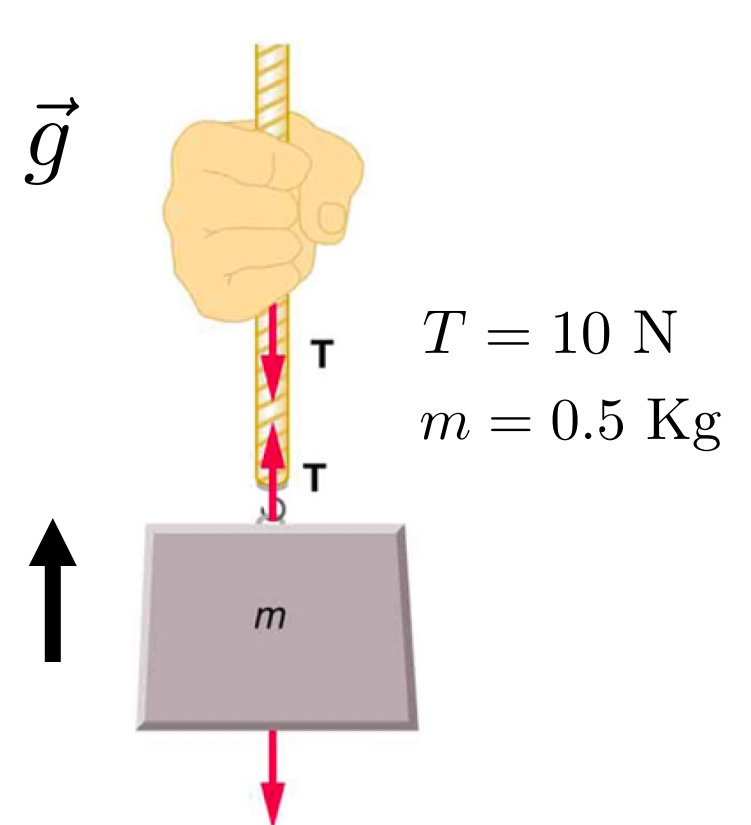

x

*T*

*P*  $\bar{\bar{P}}$ 

# **Ejemplo, ¿aceleración de un objeto?**

- Esquematizar (Diagrama de Cuerpo Libre o DCL).
- Plantear ecuaciones.
- Resolver

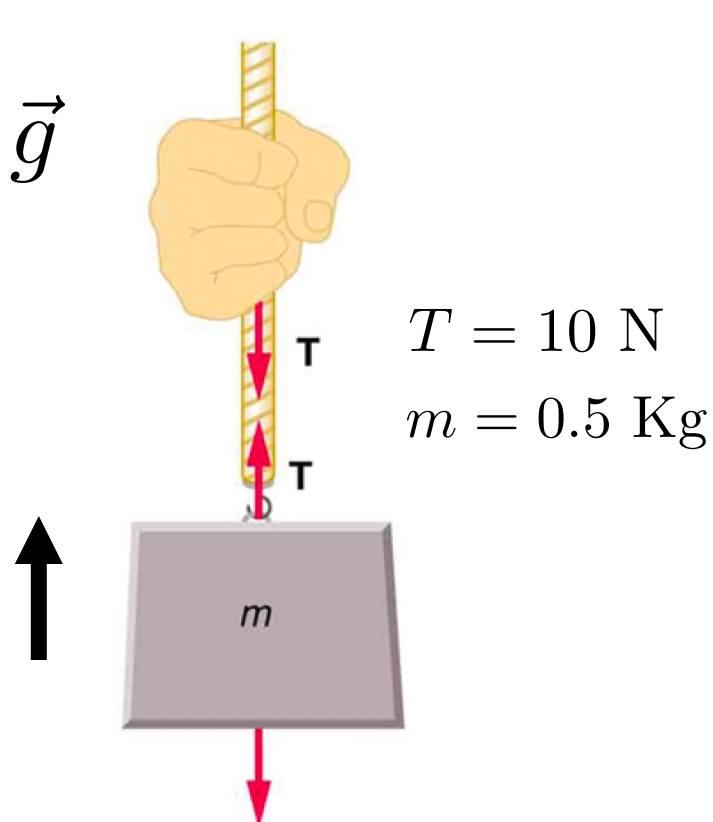

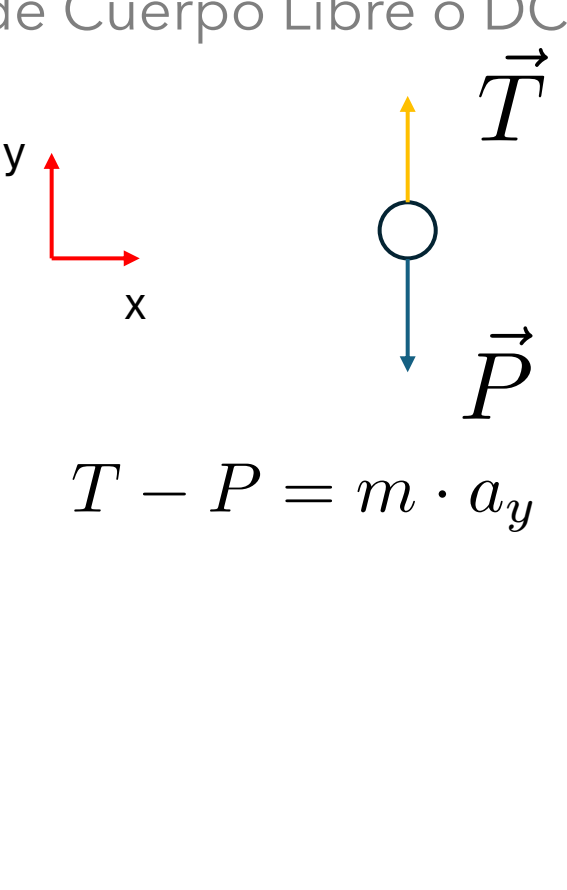

*No hay fuerzas en x, sólo trabajamos con el eje y.*

## **Ejemplo, ¿aceleración de un objeto?**

• Esquematizar (Diagrama de Cuerpo Libre o DCL).

y

- Plantear ecuaciones.
- Resolver

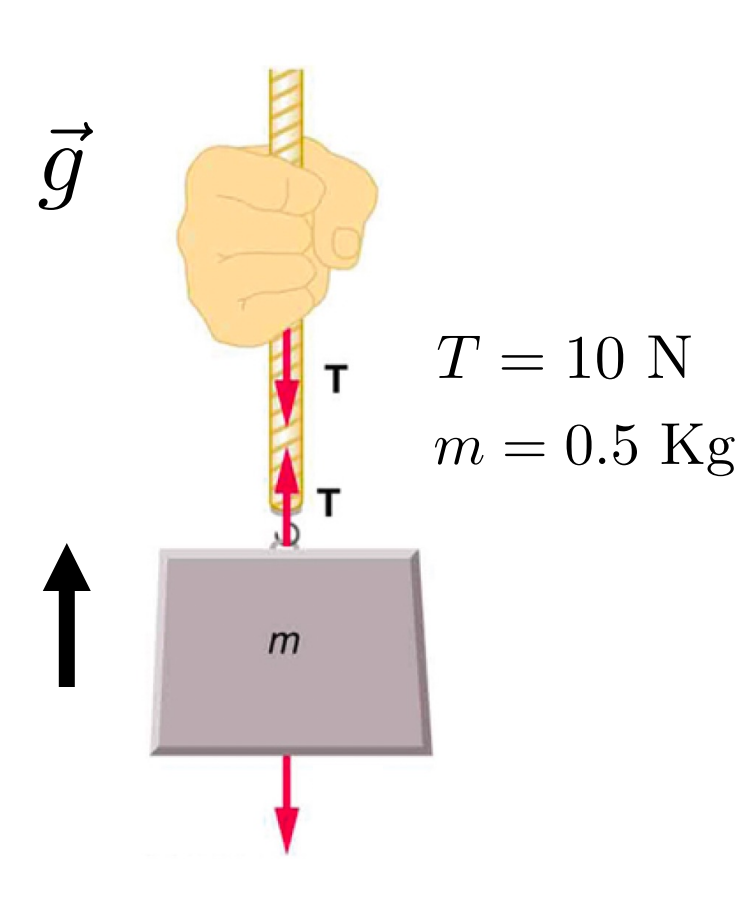

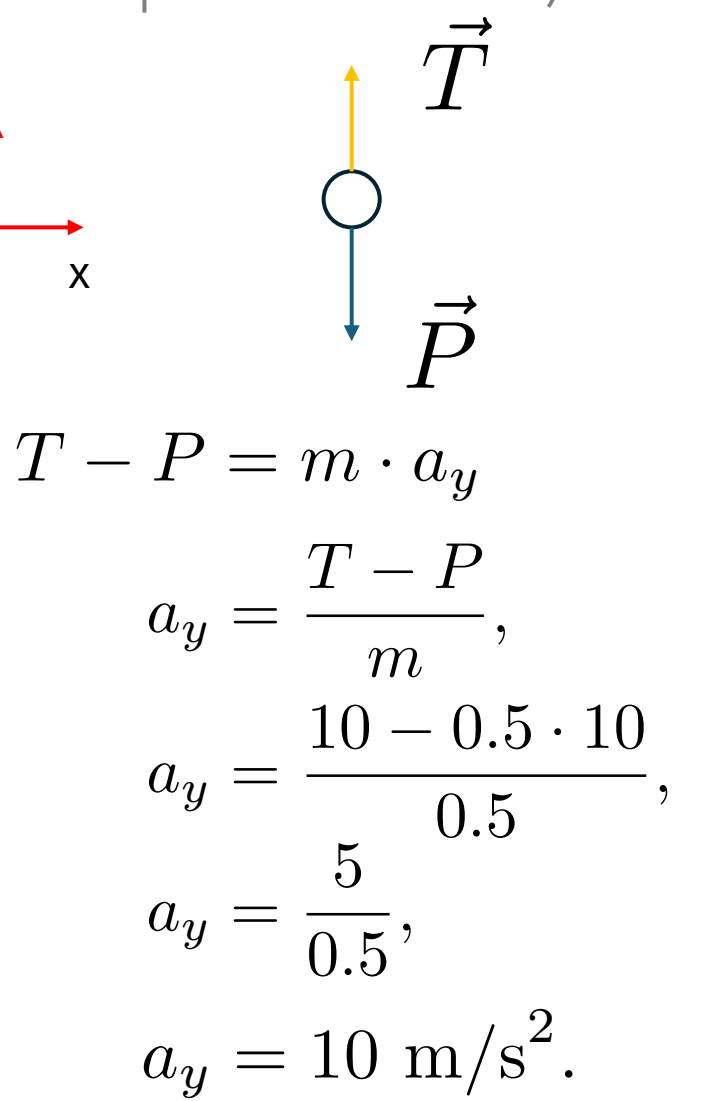

15